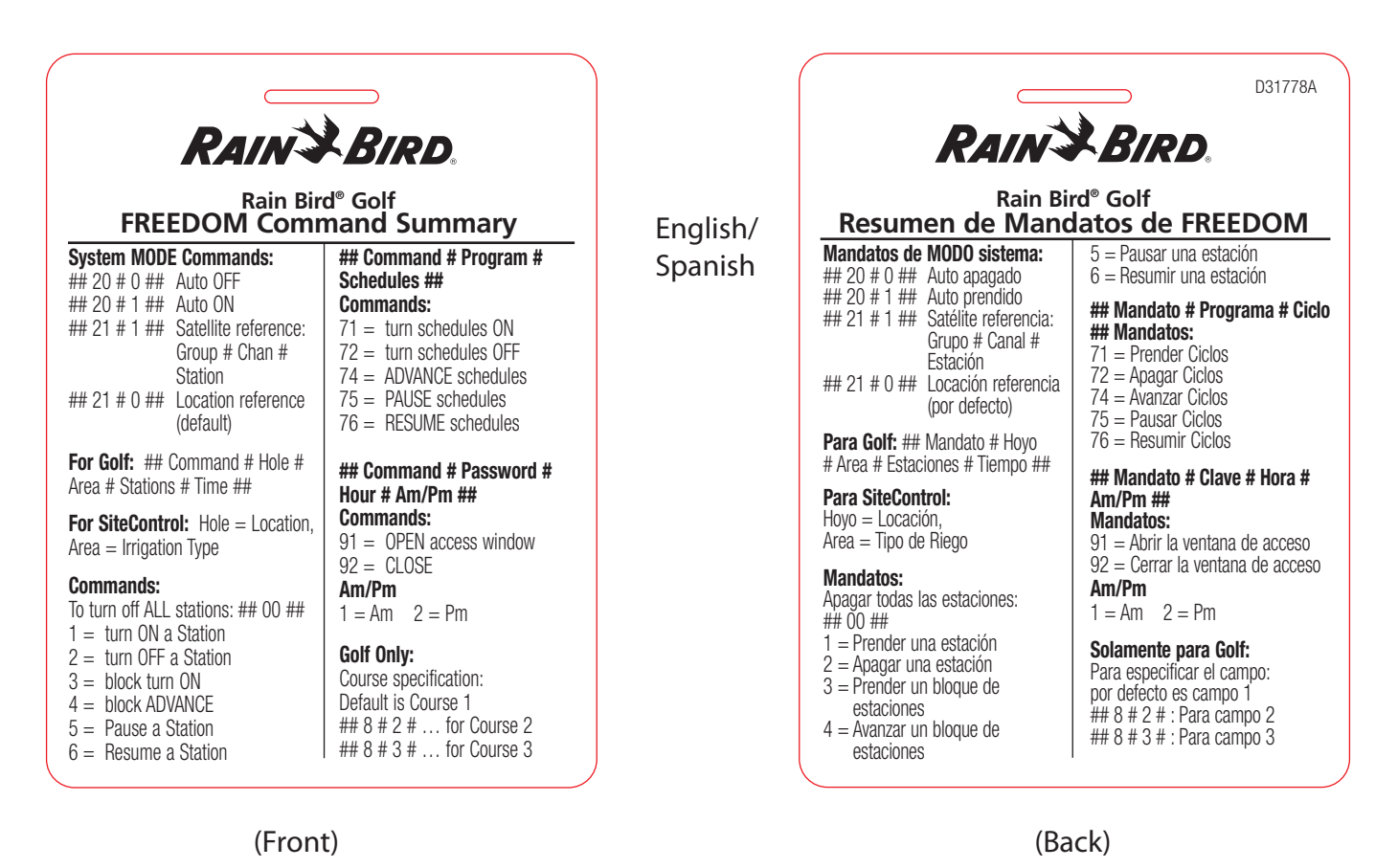

**RAIN & BIRD Rain Bird® Golf MI FREEDOM Command Summary** Station Commands *Extended Commands*  $1 =$ Turn On 37 = Program or Schedule Data  $2 =$ Turn Off 57 = Program or Schedule Status 3 = Block Turn On Golf Programs: Program Command 4 = Block Advance # Program # Schedules  $5 =$  Pause Cancel All  $6 =$  Resume 00 or  $000 =$  Turn off all stations in *Extended Commands* the system 31 = Runtime Data 32 = Device Data Set Current Course (Site) 33 = Rotor Data 8 # Course 34 = ICM Address Data *Note: You can click "Course-" link to*  51 = Area or Station Status *change current course. Click "Box-" to change current box.* Golf: Command # Hole # Area # Stations # Time Set System Mode  $20 \# 0 =$  Auto Off Program Commands  $20 \# 1 =$  Auto On  $71 =$ Turn On  $72 =$ Turn Off **Shortcut**  $74 =$  Advance Hit arrow key after command input to  $75 =$  Pause enter last part of previous command  $76 =$  Resume in after the new command.

(Front)

English/ Spanish

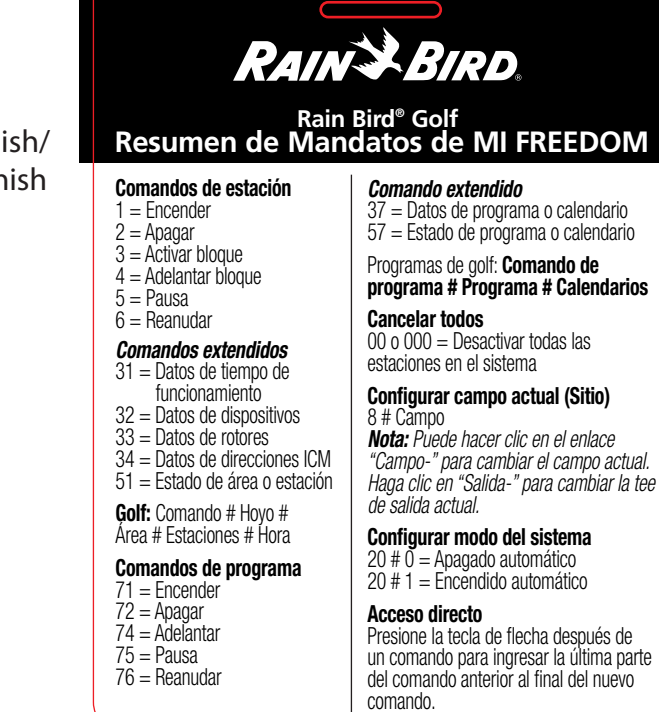

(Back)

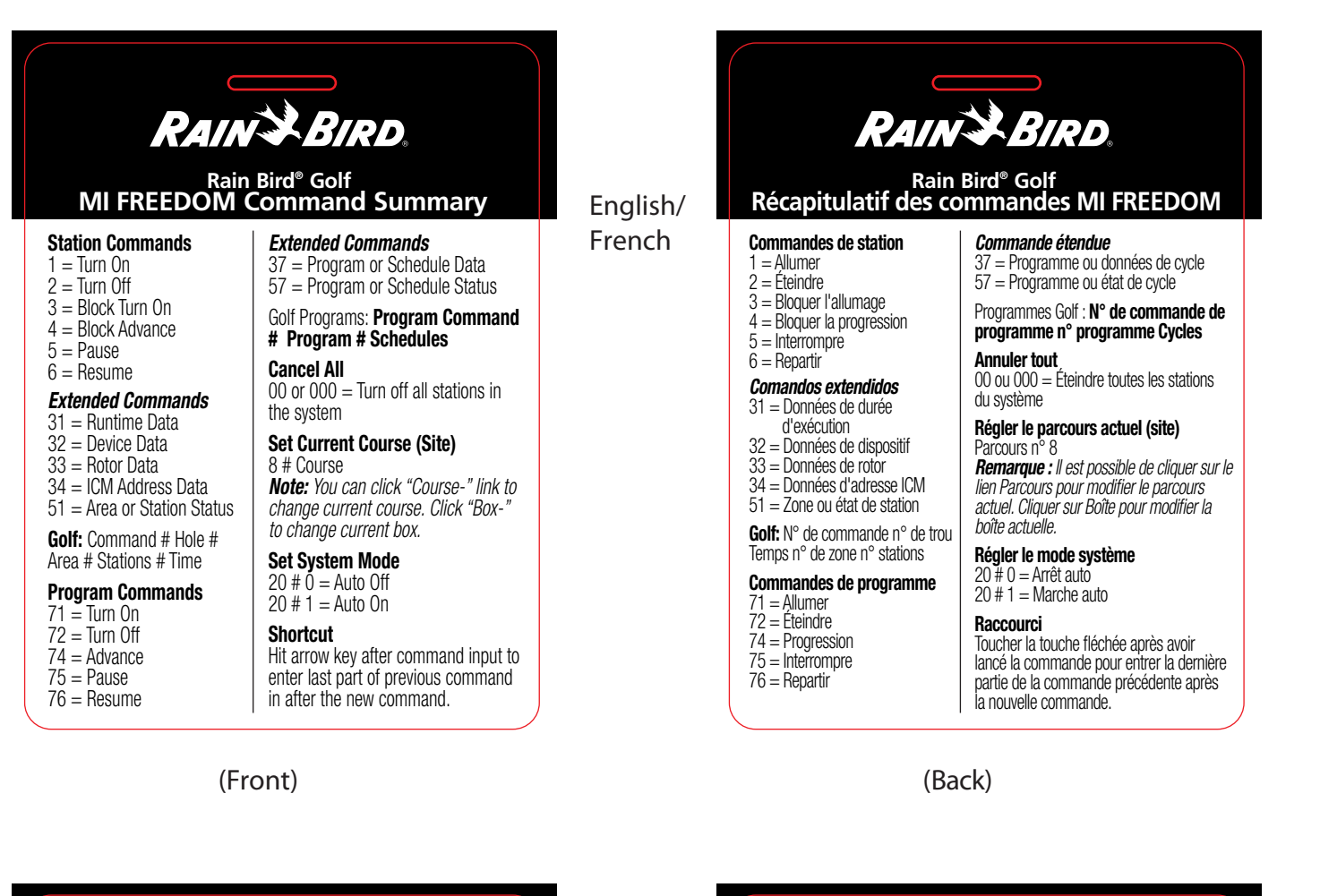

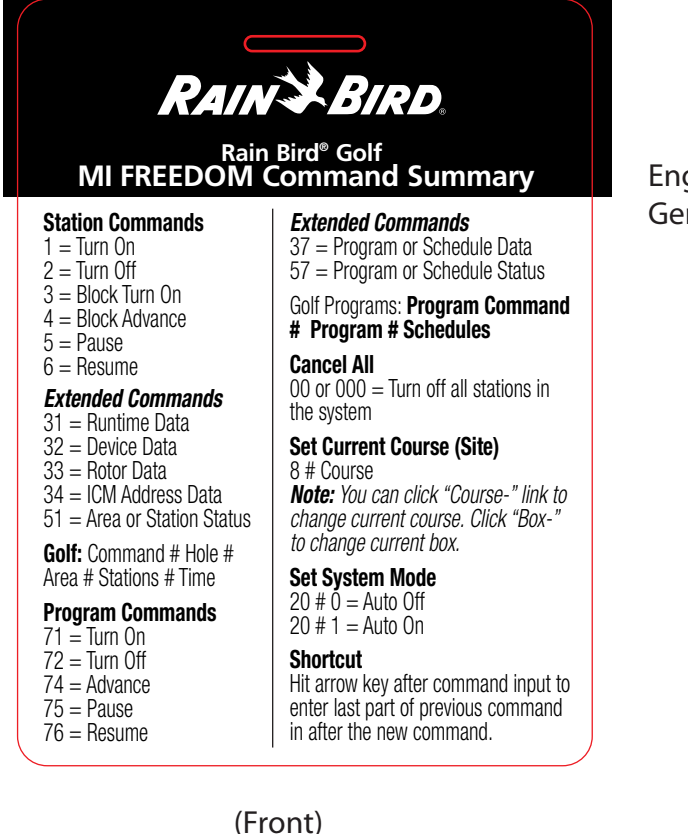

English/ German

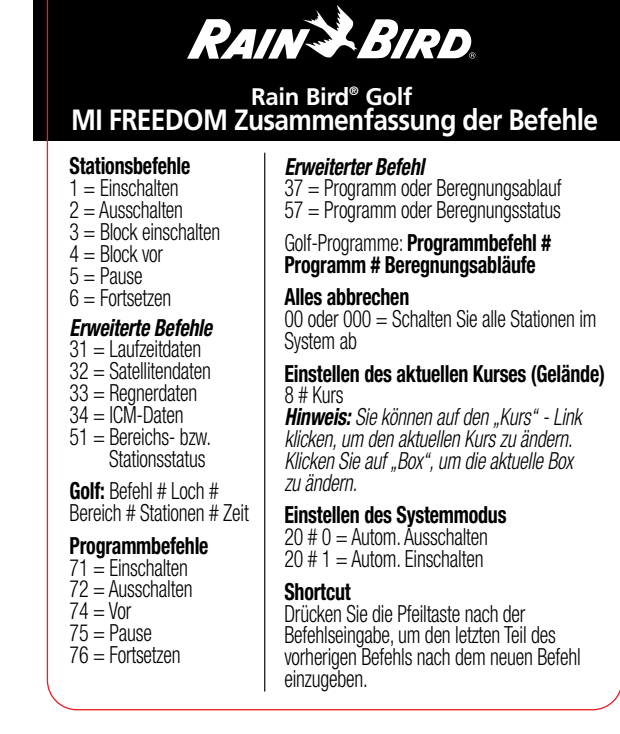

(Back)